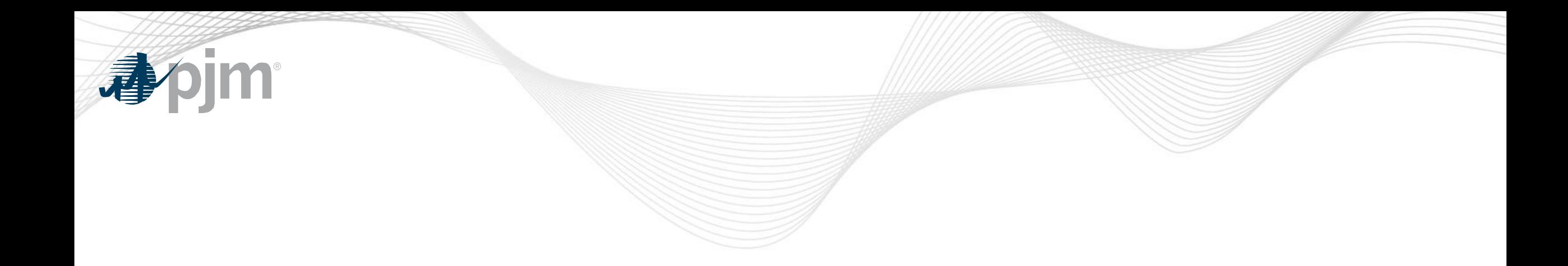

# Planning Center – Queue Point Roadmap

As of June 16, 2020

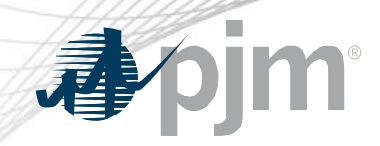

# Impact Details

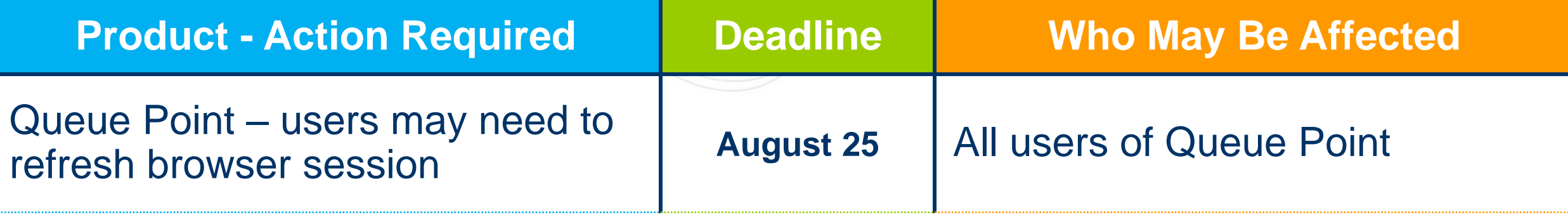

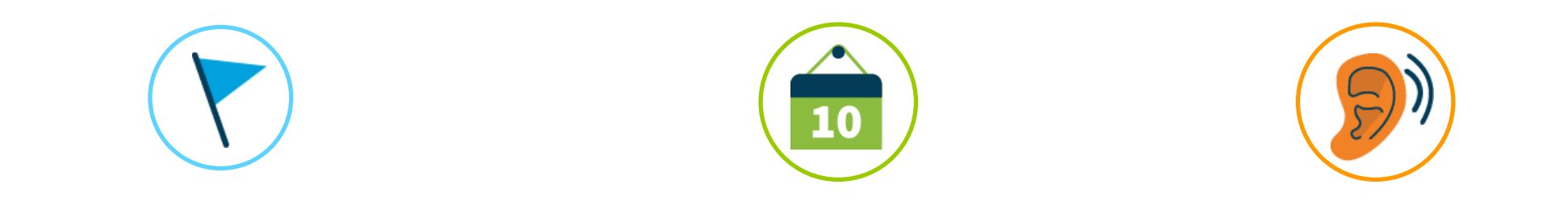

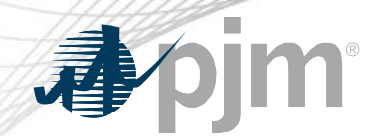

## 2020 Roadmap for Planning Center

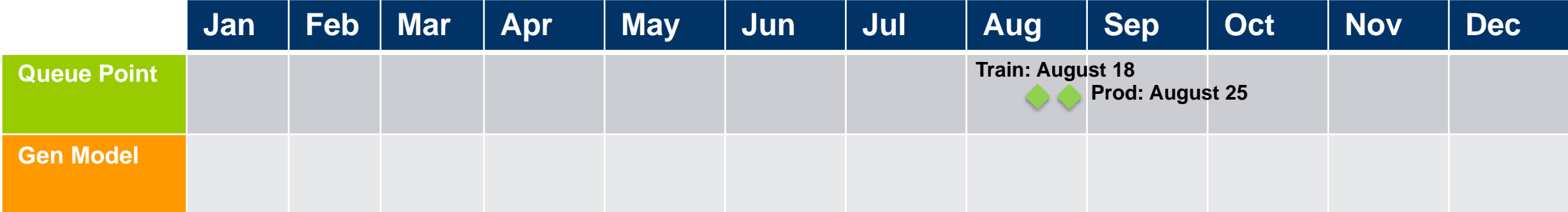

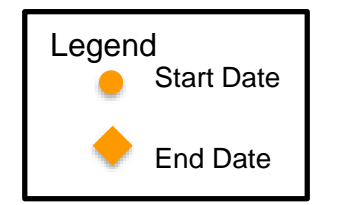

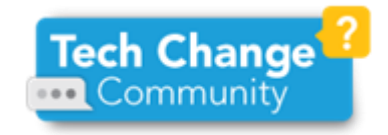

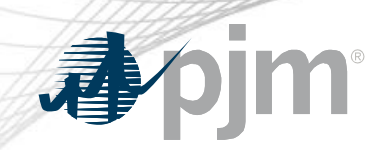

#### Queue Point Release Description

- Q3 2020 Release
	- Multi-user enhancement to Queue Point driven by user feedback

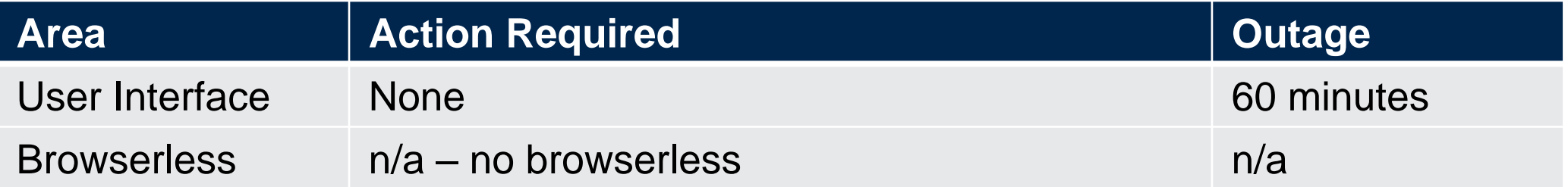

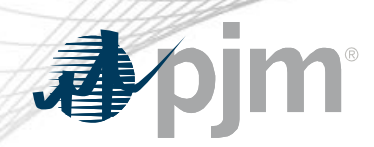

Member Feedback

- Queue Point currently links a submission to a single user
- Request through Bright Ideas to allow multiple users to work on a submission

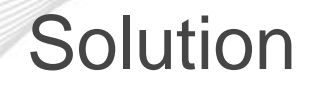

- Admin will be able to share a submission
	- E-mail address
	- Queue Point account name
	- Access level
- Roles
	- View
	- Read/Write
	- Superuser
	- Admin

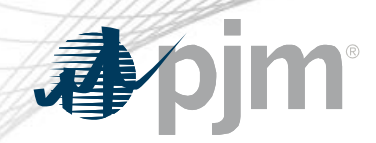

## Summary of Roles

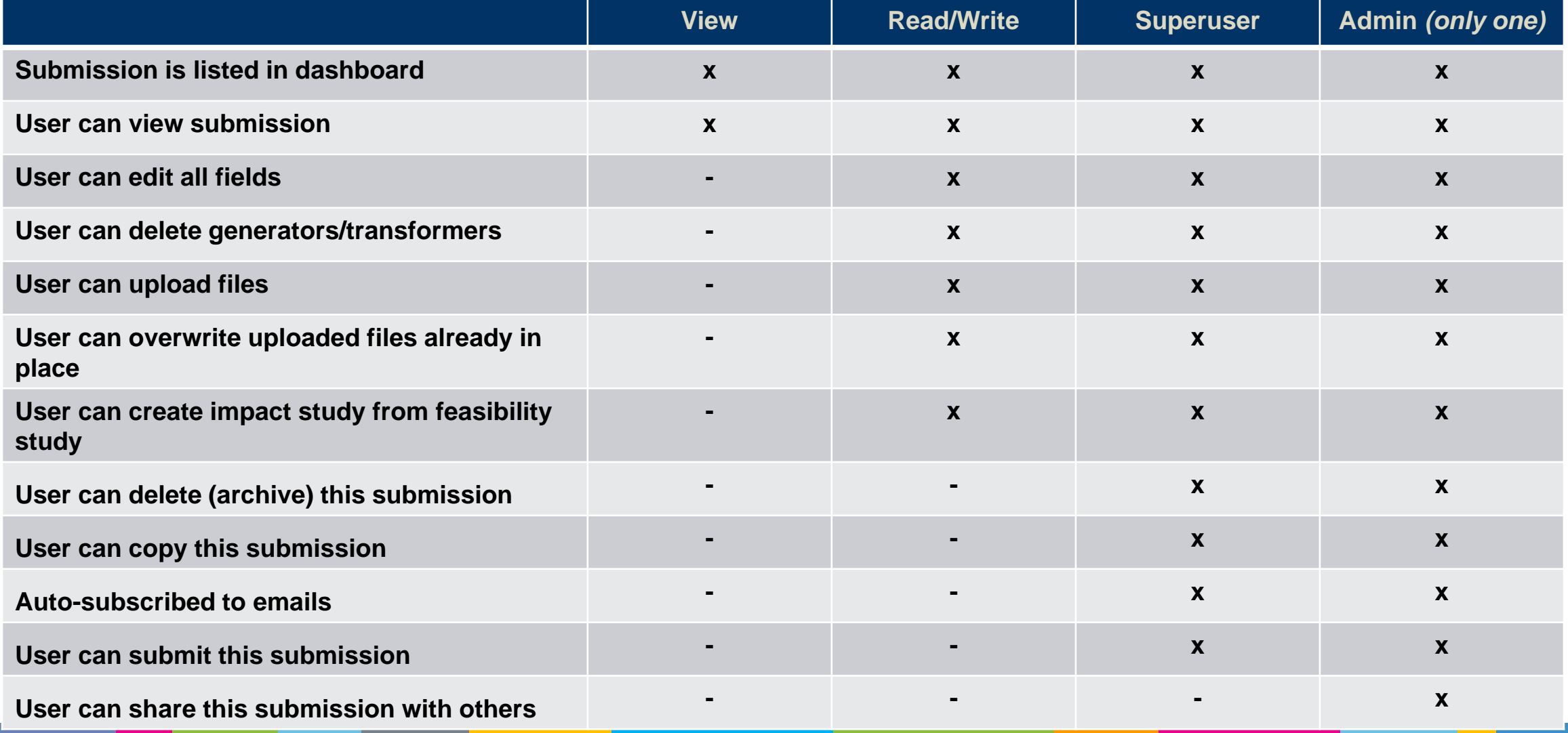

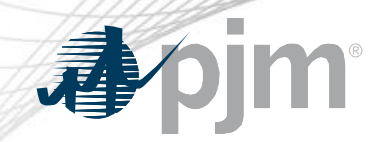

### Example Screens – New Share Icon

#### **Queue Point**

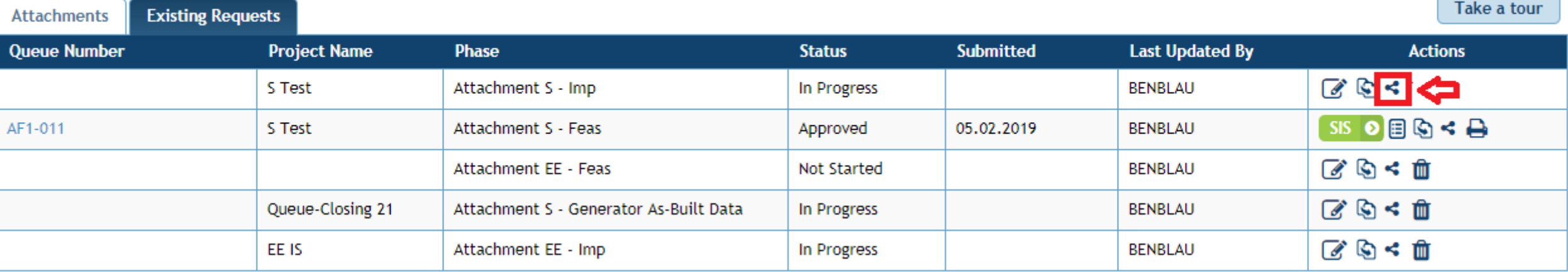

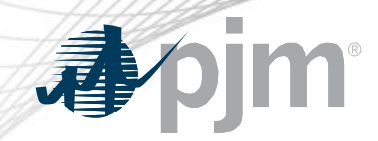

### Example Screens – Add a User

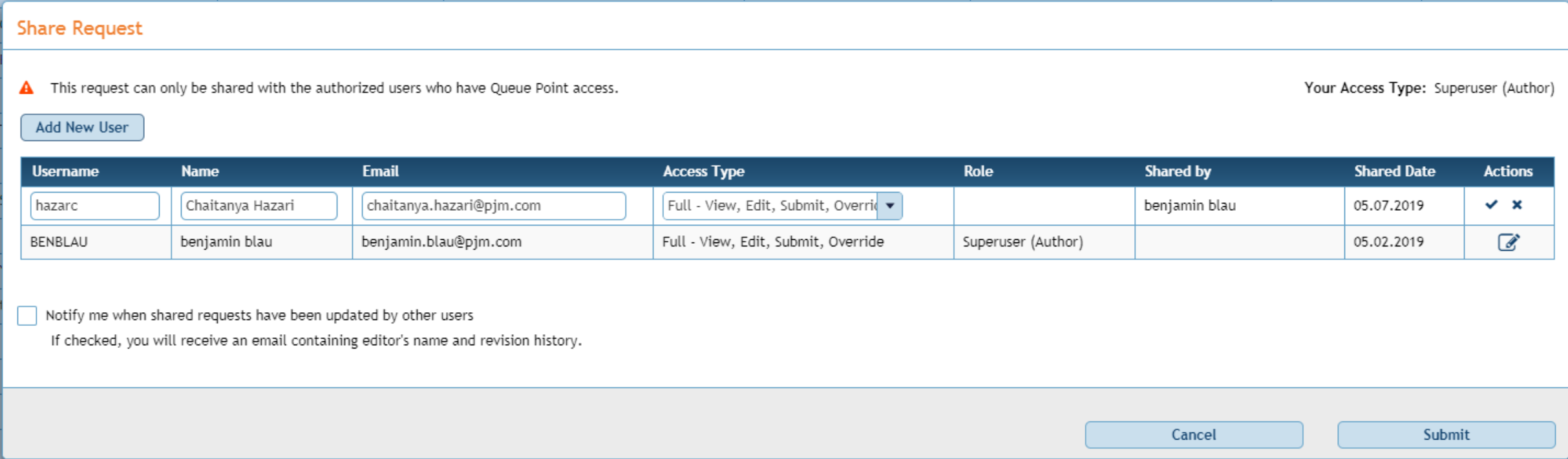

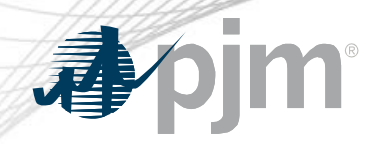

#### Example Screens – List of Users

#### **Share Request**

A This request can only be shared with the authorized users who have Queue Point access.

Your Access Type: Superuser (Author)

#### Add New User

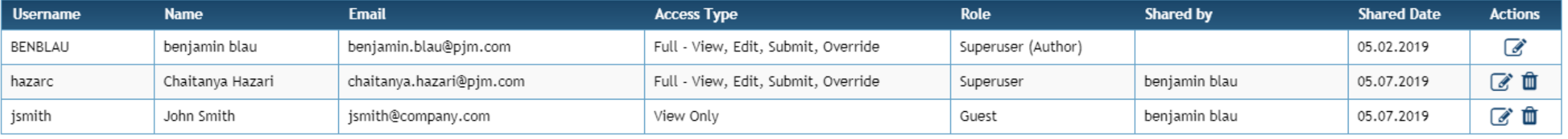

Notify me when shared requests have been updated by other users

If checked, you will receive an email containing editor's name and revision history.

Cancel

Submit

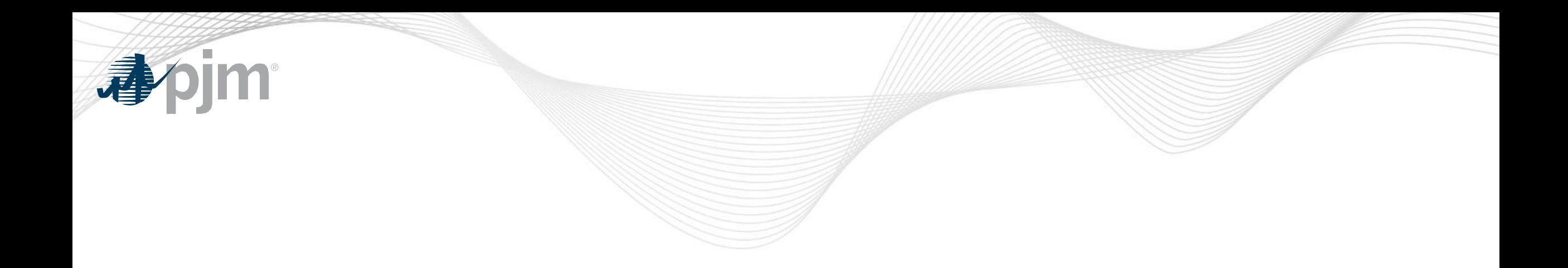

#### Product Details

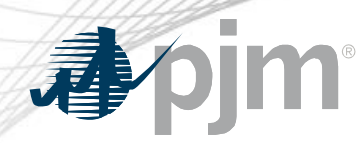

Queue Point Background

[Queue Point](http://www.pjm.com/markets-and-operations/etools/planning-center.aspx) simplifies the way interconnection requests are submitted. It can be used to submit new requests as well as make changes to existing requests.

#### **Key Product Features**

• Queue Point replaces the Datasheets application

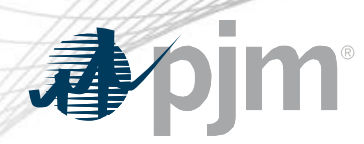

#### Gen Model Background

[Gen Model](http://www.pjm.com/markets-and-operations/etools/planning-center.aspx) allows generation owners to upload required data for NERC's MOD-032-1 standard.

#### **Key Product Features**

- This standard establishes consistent modeling data requirements and reporting procedures needed to develop planning horizon models
- These models are necessary to support reliability analyses of the transmission system

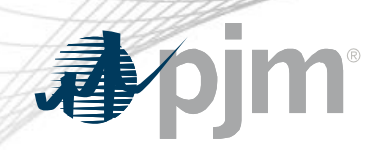

Additional Background

- Queue Point introduced for AC2 queue
	- Initial release supported Attachment N
	- Second release added all other forms
	- Replaced various disparate legacy systems
- Scalable system with enhanced workflow
	- Leverages PJM Tools framework